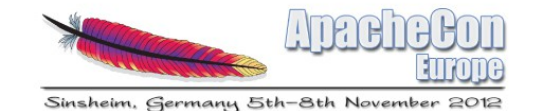

### Change Tracking in AOO and ODF

Oliver-Rainer Wittmann IBM

> Svante Schubert Freelancer

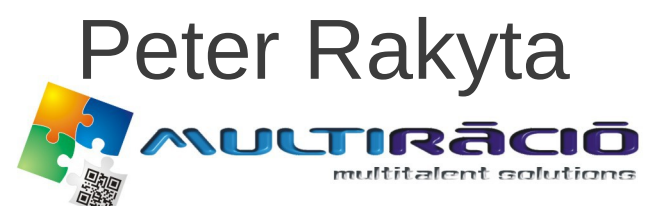

Supported by: GOP-1.1.1-11-2011-0006

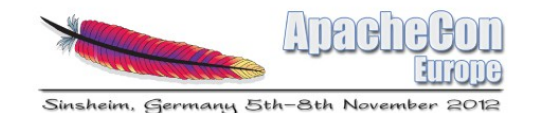

### Agenda

- Introduction
	- The people
	- The topic
- Change Tracking (CT) in AOO
	- Focus on word processor (Writer)
- CT in ODF
	- $\cdot$  CT in ODF 1.2
	- Merge-enabled CT (MCT) proposal
- Extension prototype

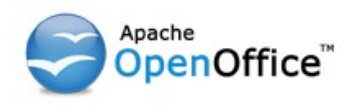

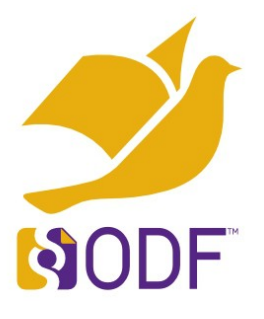

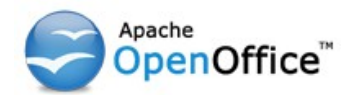

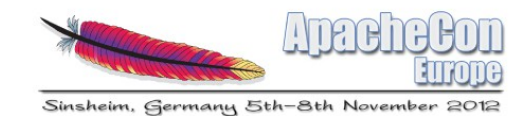

- What is working in AOO Writer
	- Insertion and deletion of text
	- Basic text formatting (only tracked – not possible to reject)
	- Insertion of empty table or section
	- Deletion of table or section inclusive content
	- Insertion and deletion of a comment, a field, a footnote or an endnote
		- Insertion and deletion of text inside a text frame, a page header or a page footer

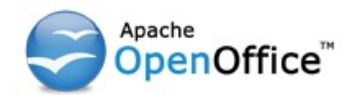

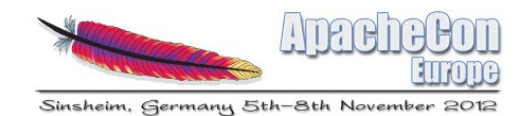

- What is not working in AOO Writer
	- Creation of a table from existing content
	- Deletion of a table without removing its content
		- Insertion and deletion of a table row/column
	- Merge and split of table cells
	- Insertion of a section around existing content
	- Deletion of a section without removing its content
	- Creation of a list or a list item from existing content
	- Deletion of a list or a list item without removing its content

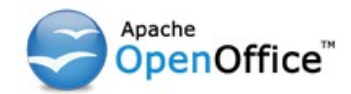

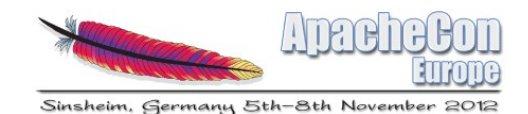

- What is not working in AOO Writer cont.
	- Correct overlapping and nesting of changes
	- Insertion and deletion of an anchored object (text frame, graphic, embedded object, drawing object)
	- Insertion and deletion of text inside a comment
	- Insertion and deletion of a page header, a page footer or a bookmark
	- Full support for tracking of format changes
	- Changes to attributes and styles
	- Grouping of changes  $-$  e.g. document-wide replace

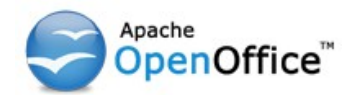

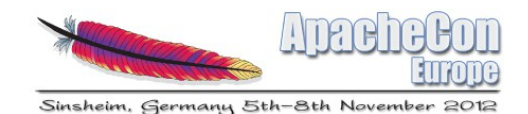

- Obviously, the CT feature in Writer needs "attention"
	- Interoperability with Microsoft Word's CT has also been identified as an area of improvement [1]
- Reasons for the insufficiency in Writer:
	- Missing, incomplete and incorrect implementation in AOO Writer
	- Missing capabilities/support in the change tracking feature of ODF [2]

[1] <http://markmail.org/message/g4a7ndokhf2ztmxw> [2] ODF versions 1.0, 1.1 and 1.2

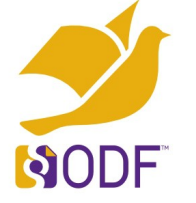

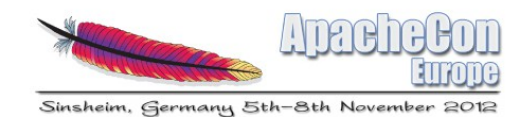

# [C](http://www.oasis-open.org/committees/office)hange Tracking in ODF 1.2

- Basic concepts of "Insertion", "Deletion" and "Format change" for text documents
	- "Format change" is incomplete
	- No support for changes to attributes and styles
	- Inadequacy of ODF specification, especially regarding "Deletion" - see issues linked in [1]
	- No support for nesting and grouping
- Result of CT discussion at OASIS:
	- Creation of Collab SC
	- Three CT proposals 'GCT', 'ECT' and 'MCT'

[1] <https://tools.oasis-open.org/issues/browse/OFFICE-3312>

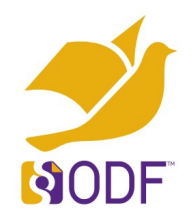

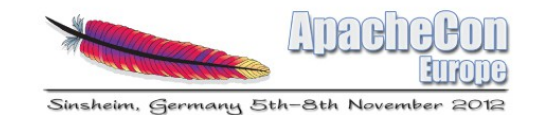

### Merge-enabled CT proposal for next version of ODF

Svante Schubert Freelancer

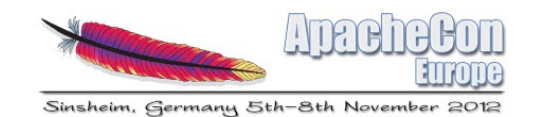

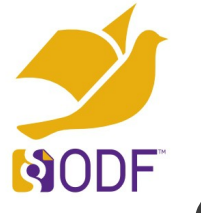

# [C](http://www.oasis-open.org/committees/office)hange-Tracking for Dummies

- Basic change-tracking Problem
	- No standard / documentation what is changeable
	- XML grammar only describes the allowed XML documents
	- CT by before and after XML in file
	- No other file changes are being tracked (e.g. no GIT-like support)

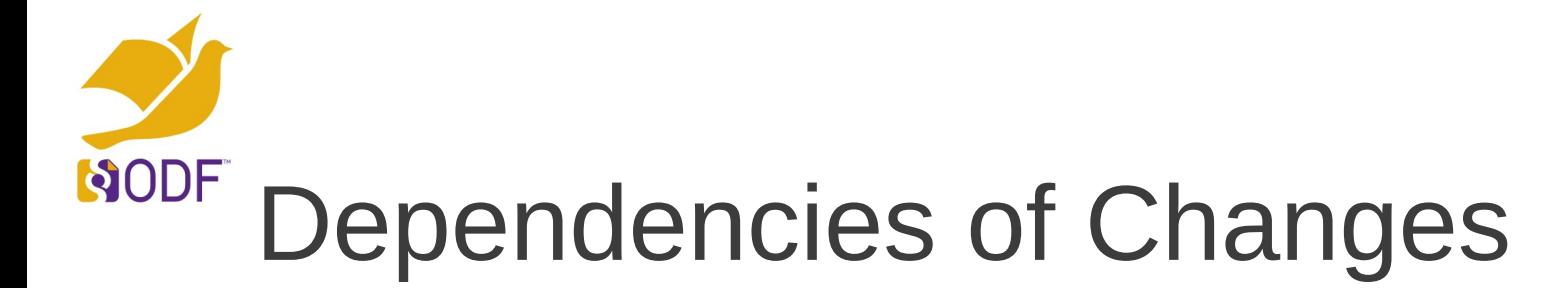

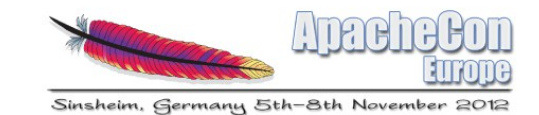

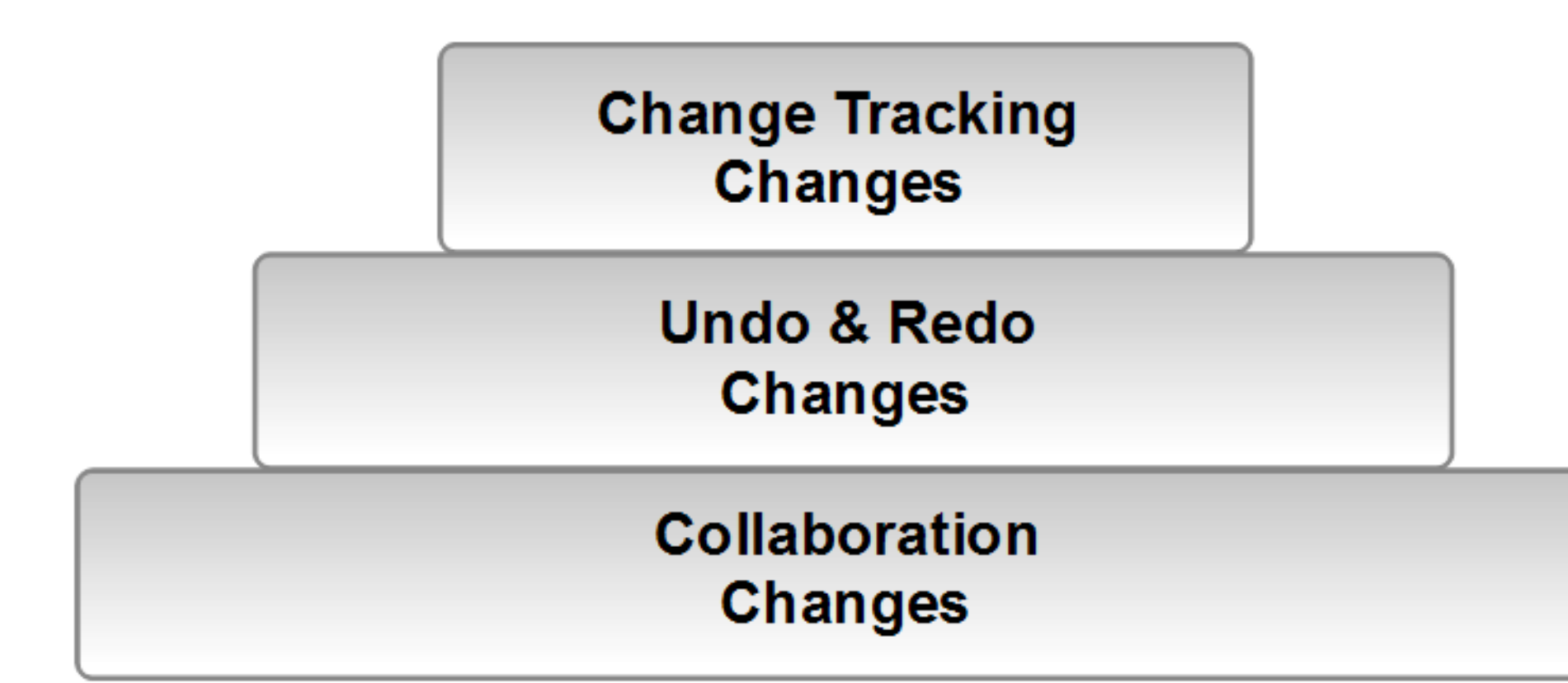

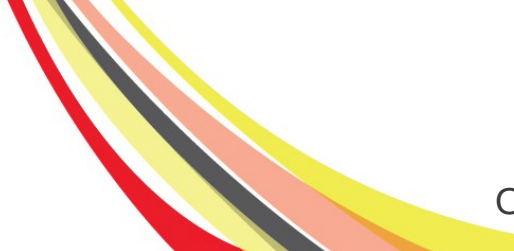

Oliver-Rainer Wittmann, Svante Schubert, Peter Rakyta

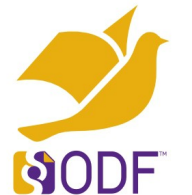

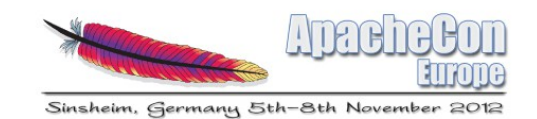

### [B](http://www.oasis-open.org/committees/office)asic MCT Design – Changes by Operation Calls

- Changes as in Real-Time Collaboration
- Convention over Configuration Pattern
	- Move repeating patterns into spec
	- Operation = XML change pattern
	- Label of change defined in spec (e.g. moveRow)
	- Conventions on empty document, default styles palettes, etc.

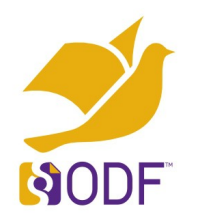

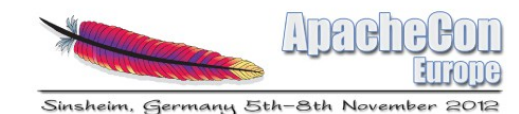

### Semantic groups of ODF XML (Components)

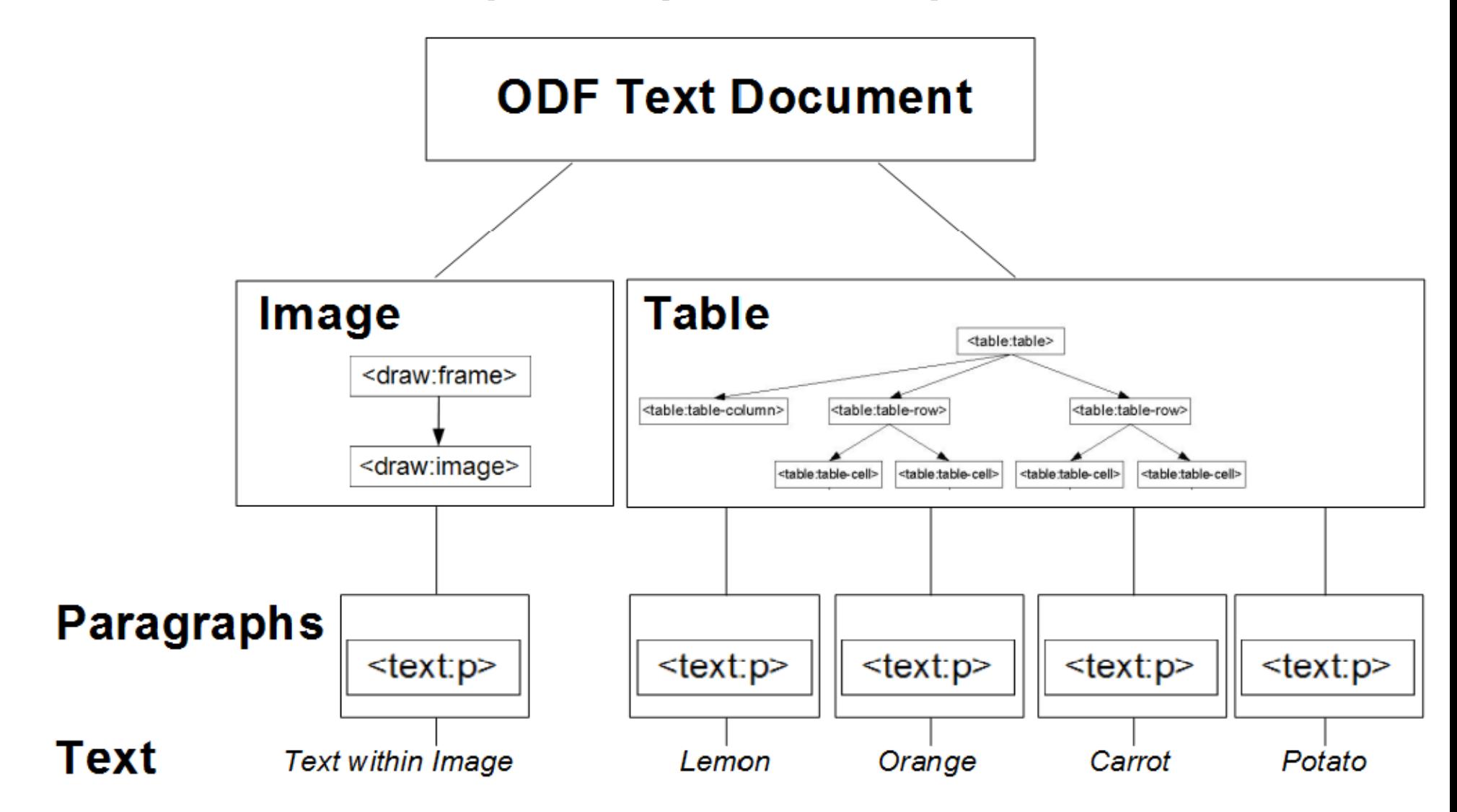

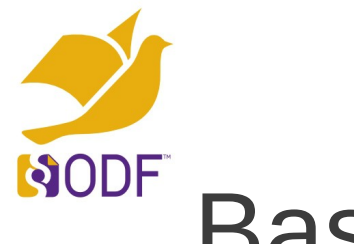

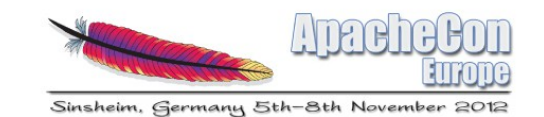

# [B](http://www.oasis-open.org/committees/office)asic MCT Design – Basic Operations

- The four Operation Types:
	- **Add**
	- **Delete**
	- **Move** (special case of Add & Delete needed for efficiency)
	- **Replace** (special case of Add & Delete needed for efficiency)

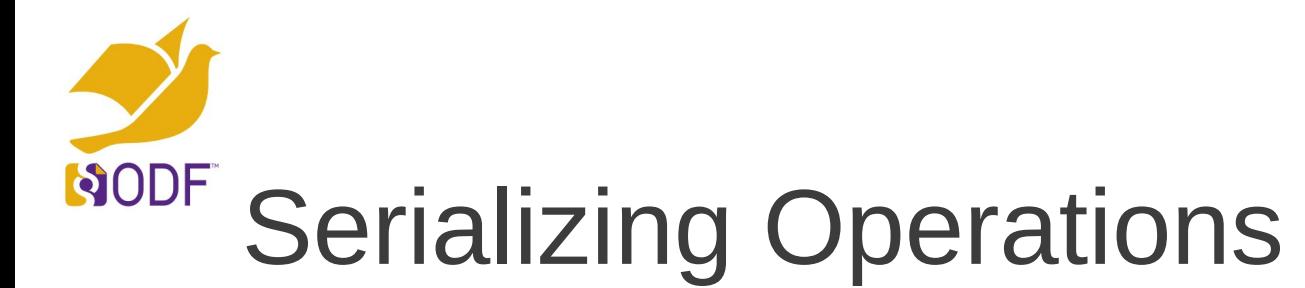

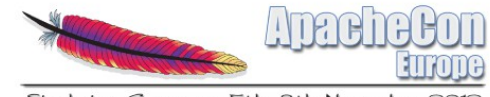

Sinsheim, Germany 5th-8th November

#### Starting markup:

<text:h>Some boring, but important text!</text:h>

#### Ending markup:

<text:h>Some important text!</text:h>

#### Do changes:

 $<$ do $>$  <del s="/1/5" e="/1/16" />  $<$ /do $>$ 

#### Undo changes:

<undo> <add s="/1/5"> boring, but</add> </undo>

Oliver-Rainer Wittmann, Svante Schubert, Peter Rakyta

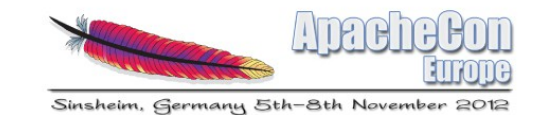

[S](http://www.oasis-open.org/committees/office)erializing Example: Adding/Removing a List Level

### Starting markup:

<text:list>

NODF

 <text:list-item><text:p>Line 1</text:p></text:list-item> <text:list-item><text:p>Line 2</text:p></text:list-item> <text:list-item><text:p>Line 3</text:p></text:list-item> </text:list>

### Ending markup:

<text:p>Line 1</text:p> <text:p>Line 2</text:p> <text:p>Line 3</text:p>

#### Changes (only FYI - not being saved):

 $<$ do $>$ 

 <del type="list-level" s="/1" e="/3">  $<$  $$ 

### Undo changes (undo.xml):

<undo>

```
<add type="unordered-list" s="/1" e="/3" />
</undo>
```
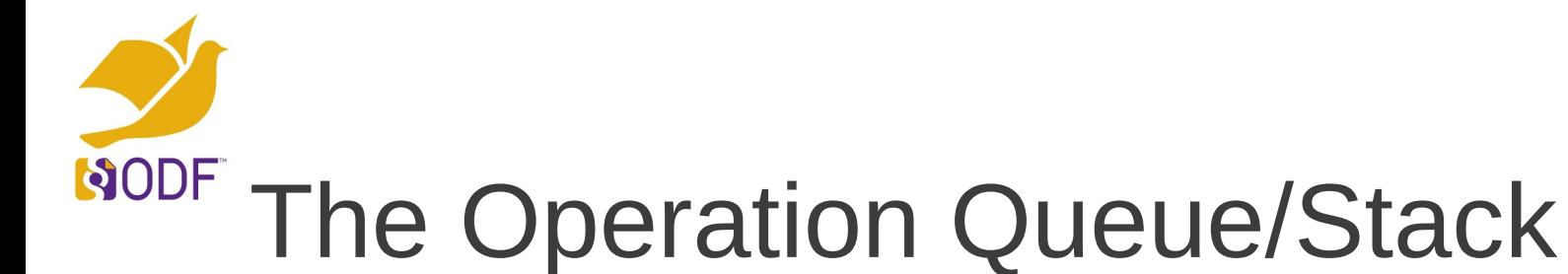

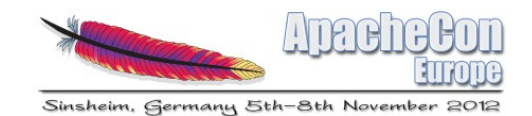

#### Status - 1

#### <do>

<add type="paragraph" s="/5">My work!</add>  $<$  $$ 

#### Status - 2

#### <do>

<add type="paragraph" s="/2">Colleagues work!</add> <add type="paragraph" s="/5">My work!</add>  $<$  $$ 

#### Status - 2

 $<$ do $>$ 

```
 <add type="paragraph" s="/2">Colleagues work!</add>
   <add type="paragraph" s="/5">My work!</add>
<do>
```
#### Status - 3

#### $<$ do $>$

```
 <add type="paragraph" s="/6">My work!</add> 
   <add type="paragraph" s="/2">Colleagues work!</add>
</do>
```
Time (latest on top)

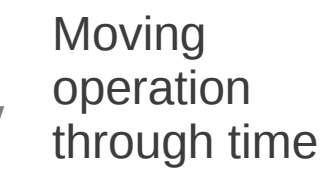

Oliver-Rainer Wittmann, Svante Schubert, Peter Rakyta

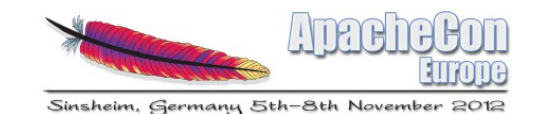

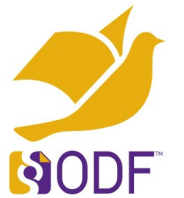

# Basic Operation Rules

- On top the newest (no dependencies) able to delete
- On bottom the oldest (all dependencies) able to apply
- Compression multiple ops as one (e.g. characters)
- Normalization most compressed and ordered as doc

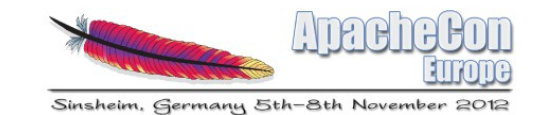

NODF [M](http://www.oasis-open.org/committees/office)erging Changes

> Start: User A <add type="paragraph" s="/5">My work!</add>

Start:User B

<add type="paragraph" s="/2">Colleagues work!</add>

#### User A syncs with B

- Pull changes from B
- Check if changes from B influence own changes (Put ops stack of B on top of own and move every B op to bottom of A stack)
- After all ops of B passed (& influenced changes of A), push adapted A stack to B
- B could now simply put the (adapted) A stack on top of B

#### End: User A+B

<add type="paragraph" s="/6">My work!</add> <add type="paragraph" s="/2">Colleagues work!</add>

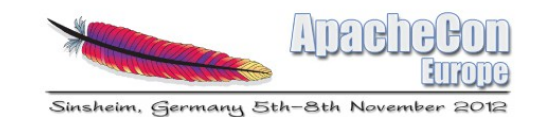

# NODF

### [B](http://www.oasis-open.org/committees/office)asic MCT Design - Relative reference to changes

- Advantage of changes outside ODF XML
	- Allow to apply changes on a read-only document (signed/in the web)
	- Merging changes of huge documents does not require the doc
	- Merging changes independent of document size

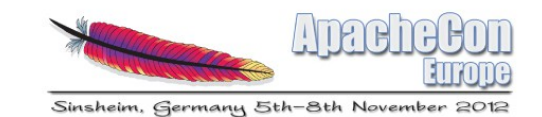

#### NODF [L](http://www.oasis-open.org/committees/office)ow hanging Juicy Fruits

- Collaboration across ODF applications
- Merge functionality
- Arbitrary change grouping and moving changes through time
- Document read-only content (signed/web)
- History functionality

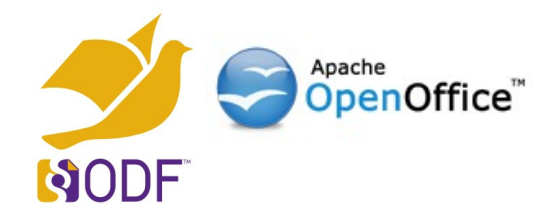

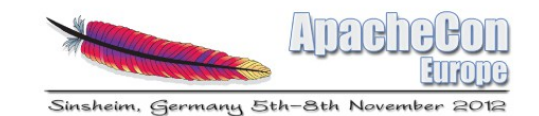

### Extension prototype implementing MCT

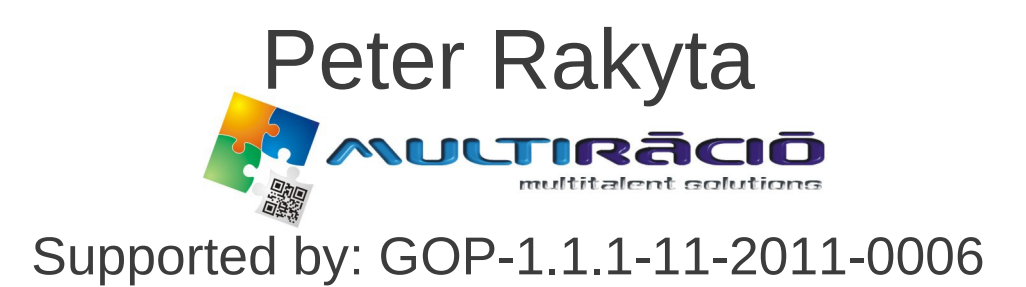

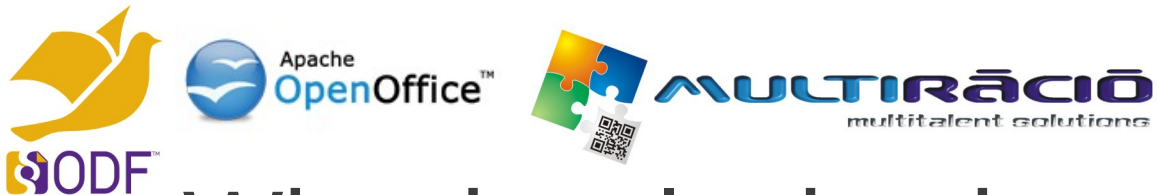

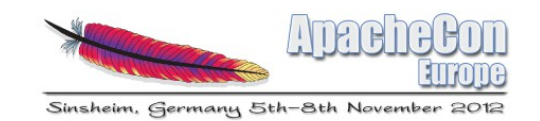

# [W](http://www.oasis-open.org/committees/office)hy developing it as an extension?

- The code of the extension is separated from the code lines of the OpenOffice.
- Easier development while the specification of MCT is still under construction.
- The same functionality can be adopted in various OpenOffice based applications.

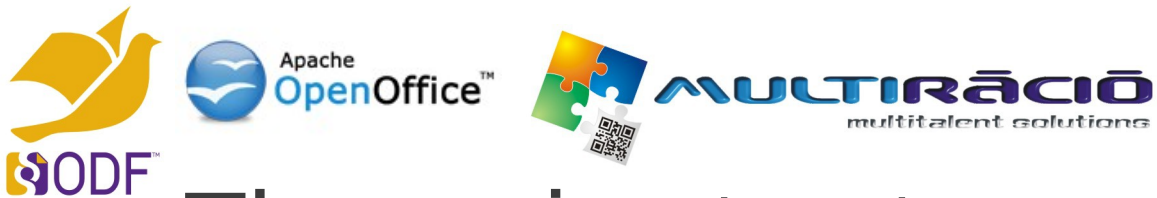

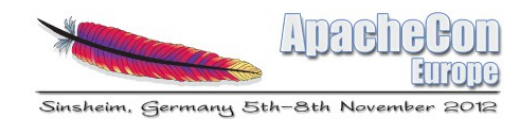

### [T](http://www.oasis-open.org/committees/office)he main structure of the extension

### **1. The model**

- Changes stored in a redo/undo graph.
- Should obey to the same specification in all implementation.
- XML parser to load and save the history of changes.
- Changes are grouped under changesets (revisions of the document).
- Storing other metadata for the changesets (author, date, comment).

### **2. Connection of the model to the ODF**

- **Established by the UNO** Accessibility API.
- Change tracking based on event listener interfaces provided by the UNO.
- Dialog window in order to control the functionality of the extension.

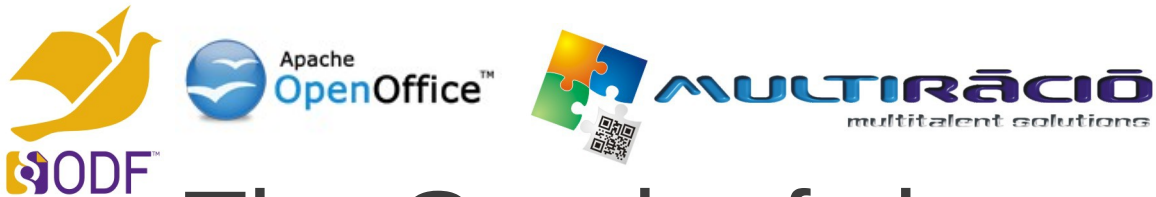

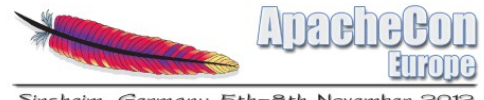

Sinsheim, Germany 5th-8th November

## [T](http://www.oasis-open.org/committees/office)he Graph of change history

- In the current version string changes are supported
- Attributes of other "change nodes" need to be further specified.

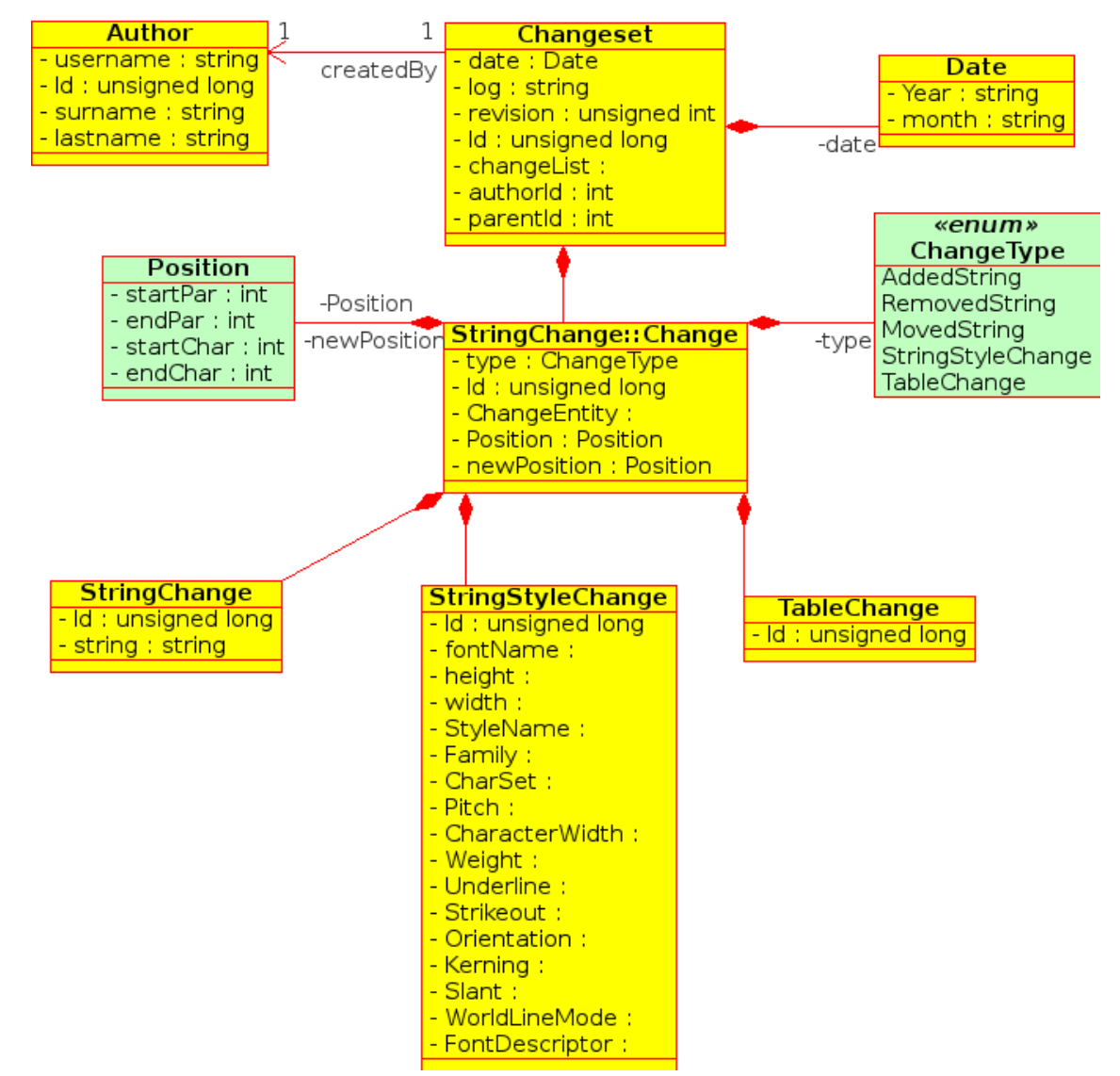

Oliver-Rainer Wittmann, Svante Schubert, Peter Rakyta 24

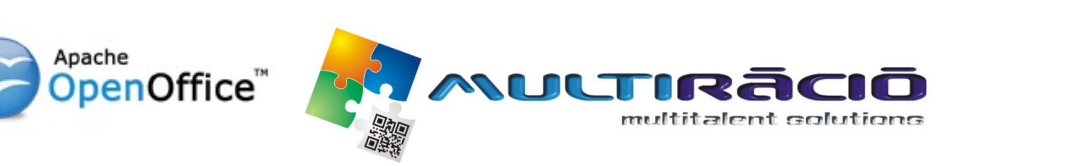

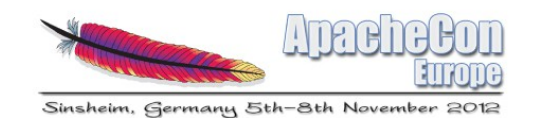

#### NODF [T](http://www.oasis-open.org/committees/office)he dialog window

- **Create Revision: collect** changes and make a changeset in the graph. Exports change history into undo.xml.
- **Restore Revision: restores** the document into an earlier state. Fills redo graph with the data of the undid changes. Exports undo/redo graph into undo.xml/redo.xml.

● **Start/Stop MCT:** starting/stopping MCT support for the document.

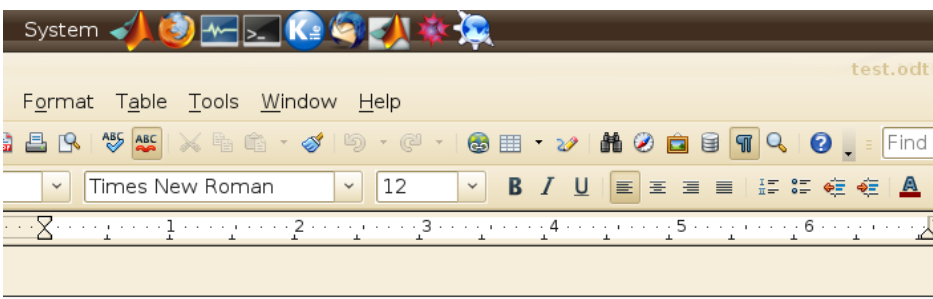

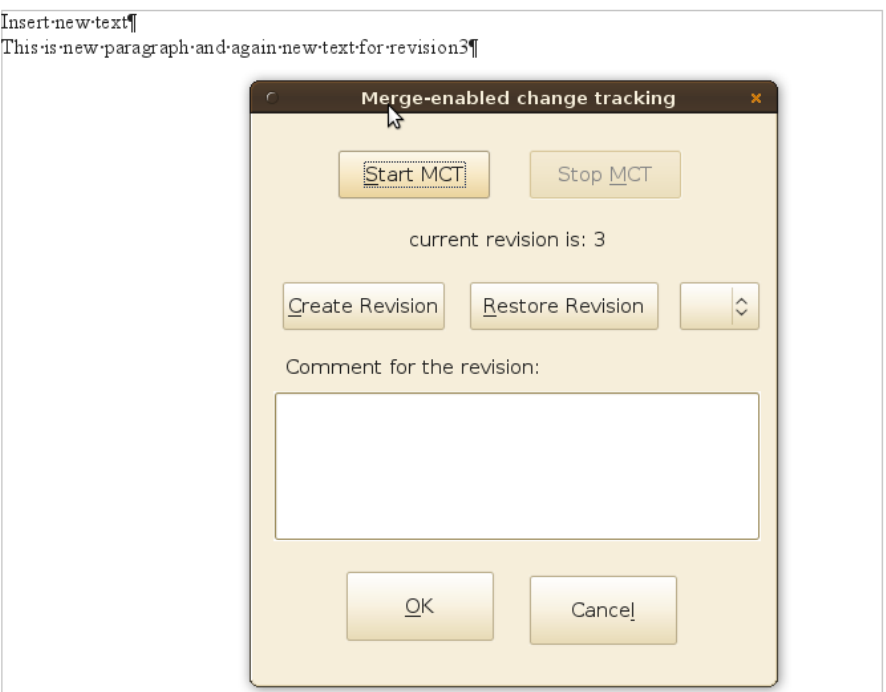

Oliver-Rainer Wittmann, Svante Schubert, Peter Rakyta 25

Inse

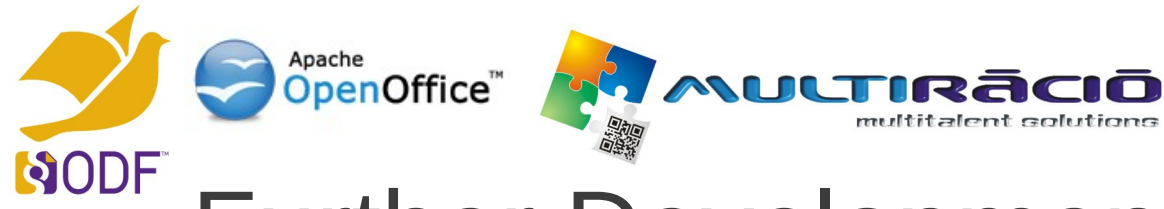

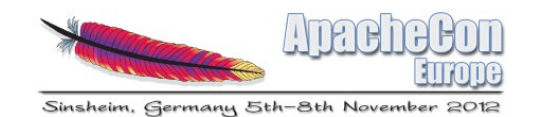

### [F](http://www.oasis-open.org/committees/office)urther Developments

- Merging two graphs (editions of two authors in the same document).
	- ➔ Accepting/rejecting changesets (dialog window)
	- ➔ Rules for merging overlapping changes
- Expand the range of supported change types.
	- ➔ StringStyleChange
	- **TableChange**
	- **FigureChange**
	- ➔ ...
- Capabilities to manage other metadata (storing data on the deleted figures to be able fully restore undid changes)
- Change Tracking in spreadsheets. (needs to re-design some nodes in the graph)